Guia Prático do correio-electrónico com Gmail, Microsoft Outlook e Windows Mail

#### **LIBÓRIO MANUEL SILVA**

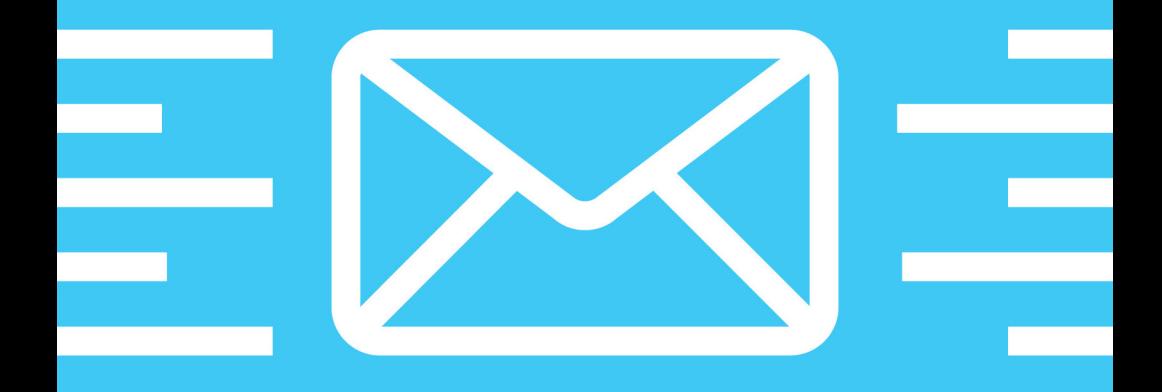

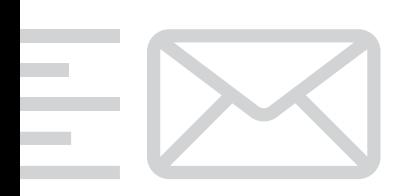

Guia Prático do correio-electrónico com Gmail, Microsoft Outlook e Windows Mail

LIBÓRIO MANUEL SILVA

Guia Prático do correio-electrónico com Gmail, Microsoft Outlook e Windows Mail

Autor: Libório Manuel Silva Colecção: Soluções Revisão: Centro Atlântico Capa e paginação: António J. Pedro

© CENTRO ATLÂNTICO, LDA., 2008 Av. Dr. Carlos Bacelar, 968 – Esc. 1-A 4764-901 V. N. Famalicão, Portugal Rua da Misericórdia, 76 1200-273 Lisboa, Portugal Tel. 808 20 22 21

#### **geral@centroatlantico.pt www.centroatlantico.pt**

Impressão e acabamento: Inova 1.ª edição: Julho de 2008 ISBN: 978-989-615-066-2 Depósito legal: ...../08

Reservados todos os direitos por Centro Atlântico, Lda. Qualquer reprodução, incluindo fotocópia, só pode ser feita com autorização expressa dos editores da obra.

Marcas registadas: todos os termos mencionados neste livro conhecidos como sendo marcas registadas de produtos e serviços foram apropriadamente capitalizados. A utilização de um termo neste livro não deve ser encarada como afectando a validade de alguma marca registada de produto ou serviço.

Gmail é uma marca registada pela Google, Inc.

Microsoft, Microsoft Windows e Microsoft Vista, Microsoft Outlook e Windows Mail são trademarks ou marcas registadas pela Microsoft Corporation.

O Editor e os Autores não se responsabilizam por possíveis danos morais ou físicos causados pelas instruções contidas no livro nem por endereços Internet que não correspondam às Home-Pages pretendidas.

Este livro é uma publicação independente não filiada nem na Google Inc. nem na Microsoft Corporation.

### **Índice**

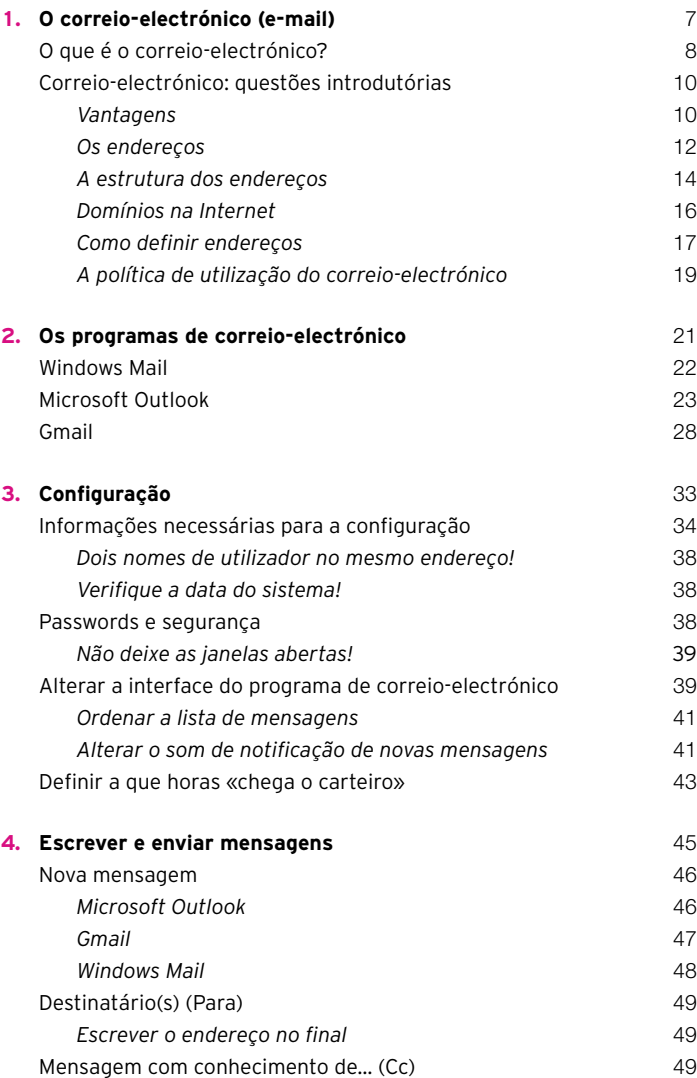

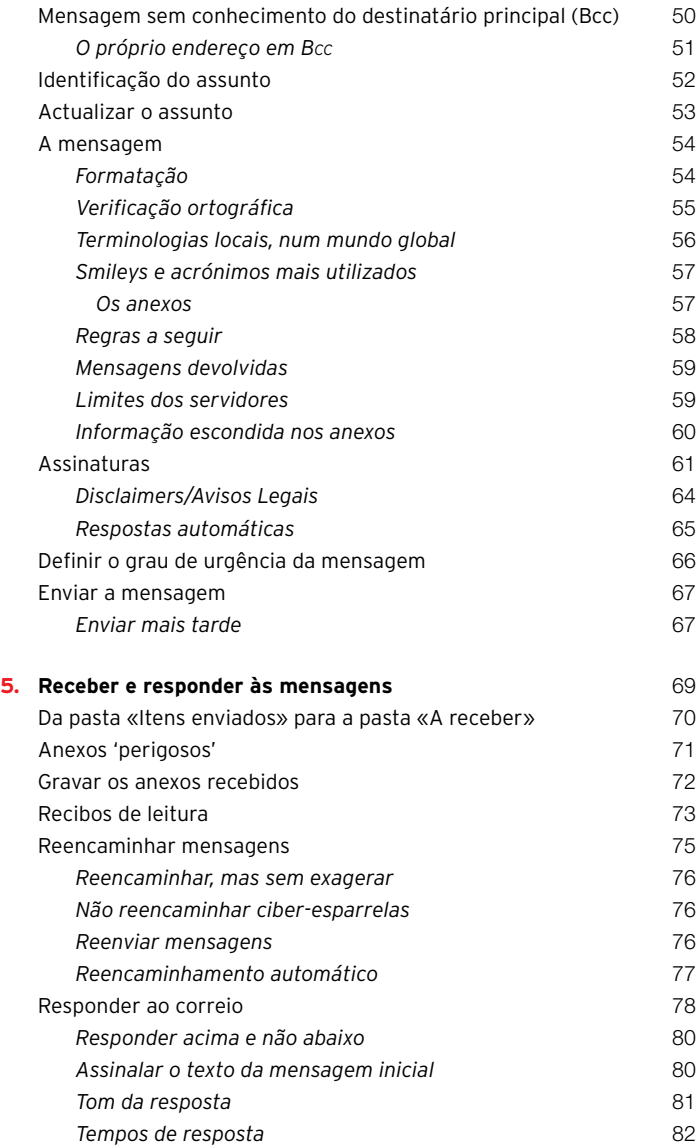

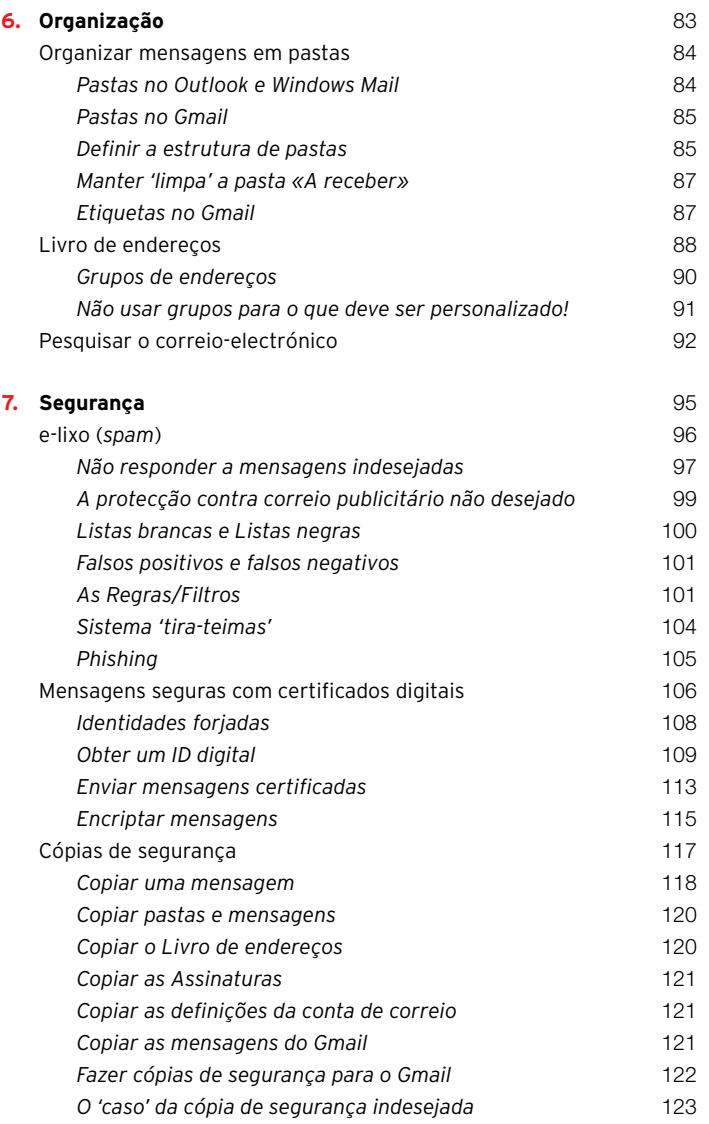

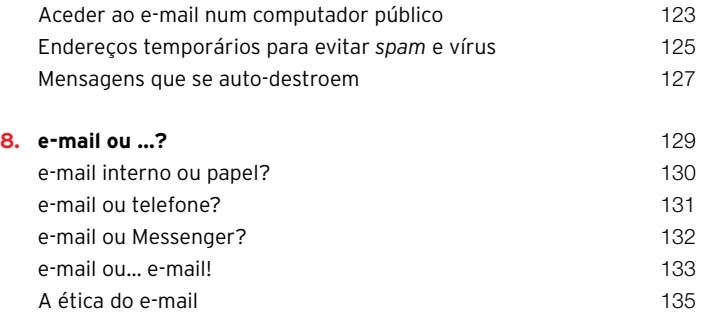

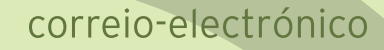

# mail

## mensagem

### O CORREIO-ELECTRÓNICO (E-MAIL)

# email

## electronic mail

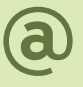

correjo electrónico

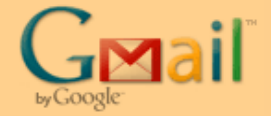

## YAHOO! MAIL

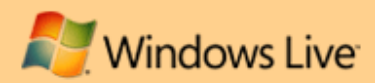

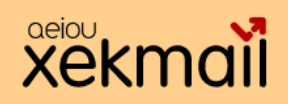

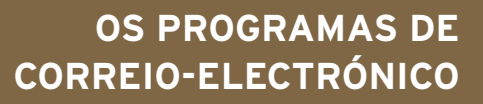

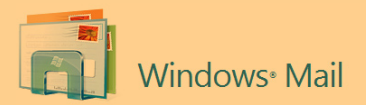

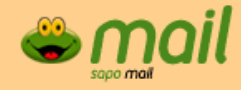

Microsoft Office Outlook 2007

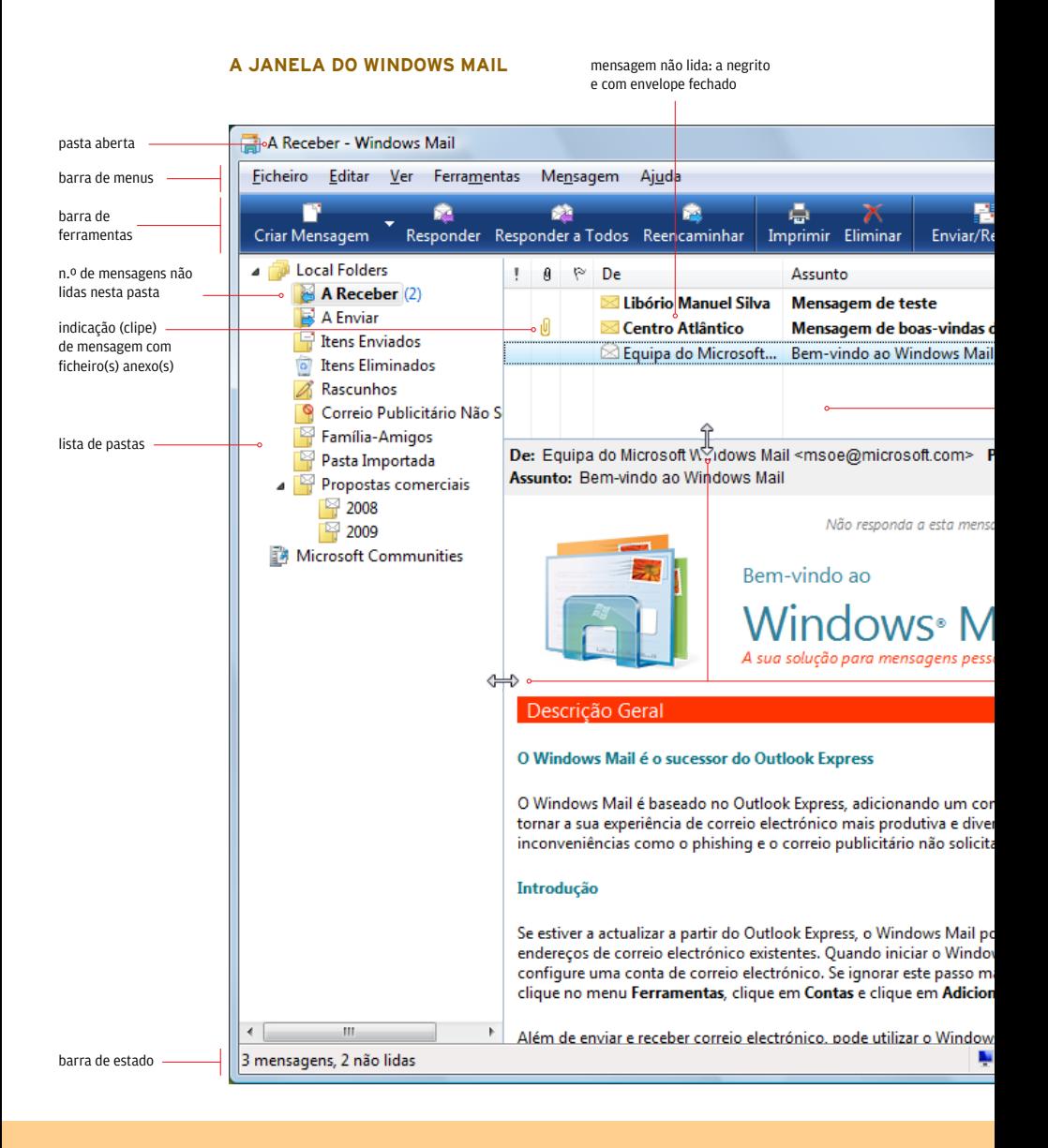

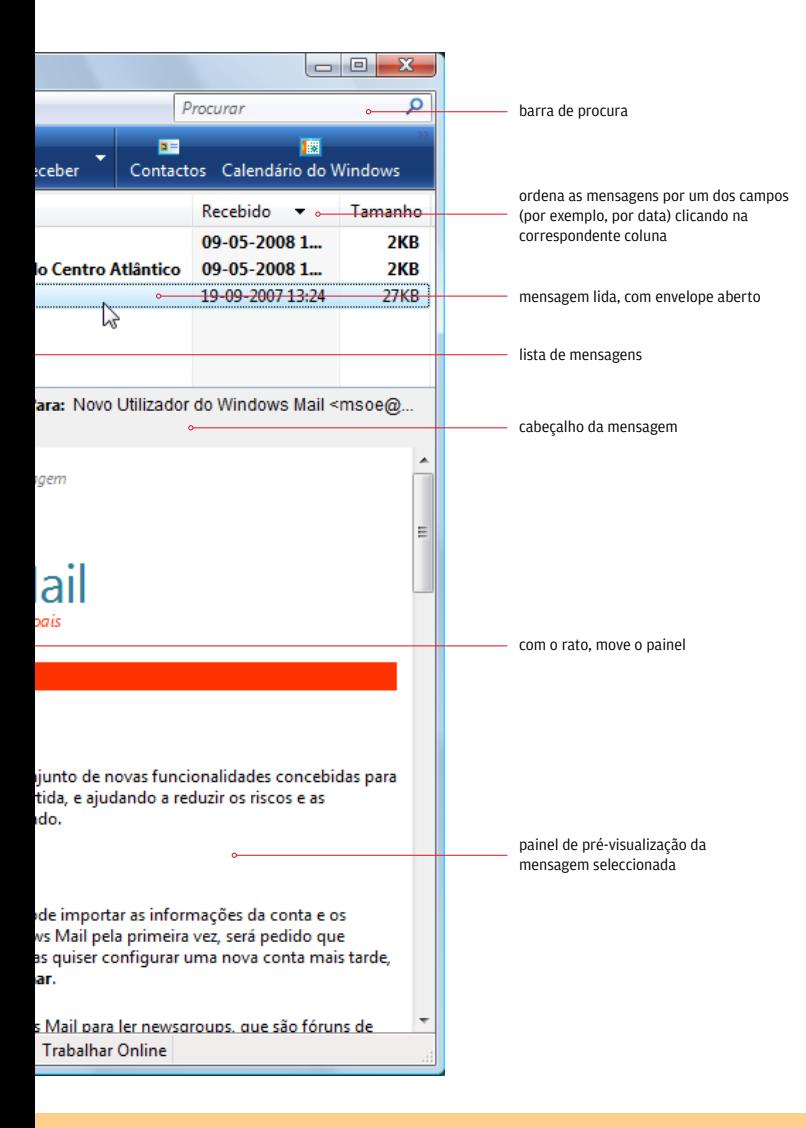

#### *Gmail*

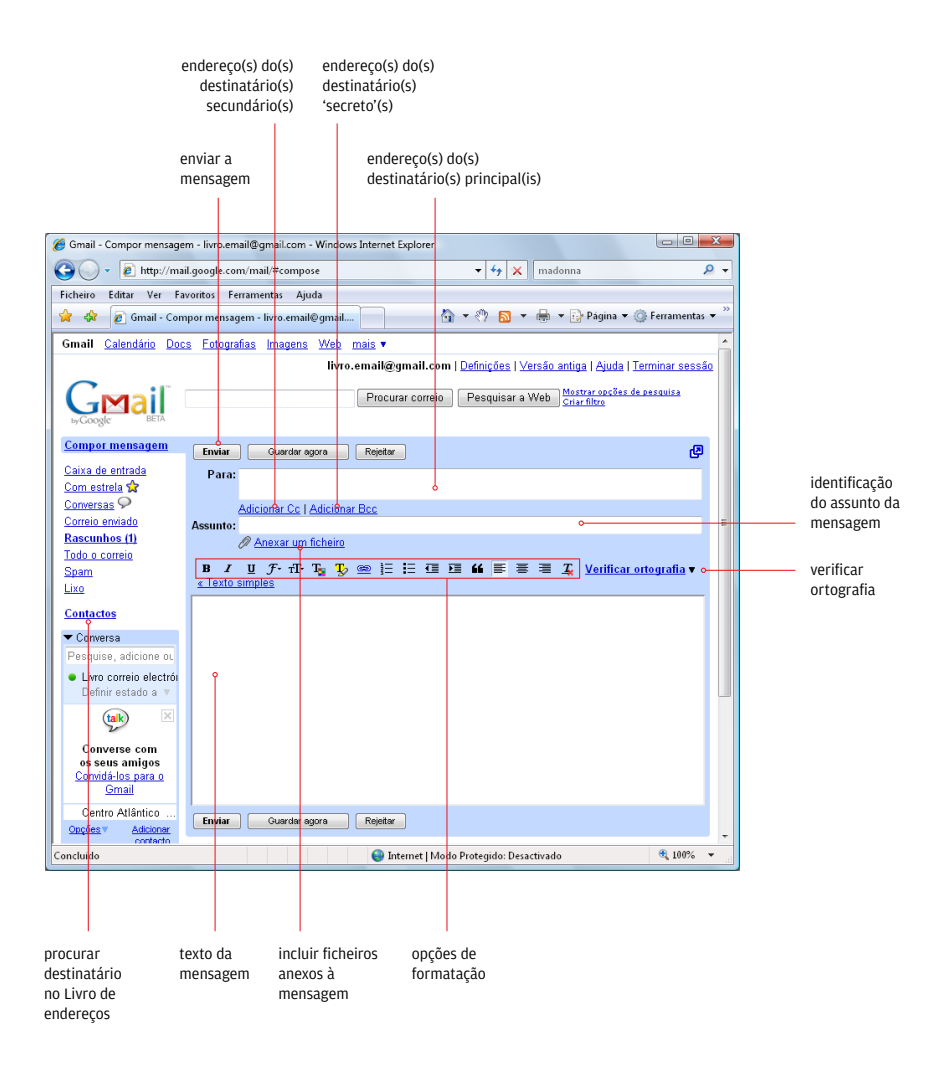

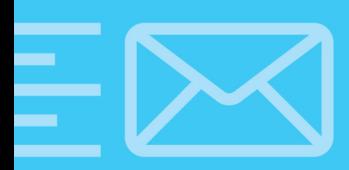

Guia Prático do correjo-electrónico com Gmail, Microsoft Outlook e Windows Mail

Este livro revela-lhe tudo o que é preciso saber para utilizar o correio-electrónico - o suporte de comunicação mais eficaz, mais económico e mais utilizado em todo o mundo. Os exemplos apresentados são ilustrados com os principais programas de correio-electrónico: Gmail, Microsoft Outlook e Windows Mail, Os leitores, iniciados ou experientes, mesmo utilizando outros programas, irão usufruir dos tutoriais, dicas e sugestões deste livro, independentemente de usarem o e-mail em casa, na escola ou na empresa.

Nesta obra, ilustrada a cores, o leitor poderá descobrir...

- as funcionalidades disponíveis nos principais programas de correio-electrónico:
- a estruturar as suas mensagens para obter um maior impacto;
- como poupar tempo e dinheiro organizando a sua informação com pastas, etiquetas, assinaturas, respostas automáticas e livro de enderecos:
- como ordenar e filtrar automaticamente as mensagens para dar mais atenção às de maior importância;
- o que deve e não deve fazer na resposta, reenvio, reencaminhamento - manual ou automático - de mensagens:
- como ter sucesso no envio de ficheiros anexos (mapas, gráficos, textos, fotografias,...);
- s os cuidados a ter para manter as suas mensagens privadas;
- como evitar *spam* e mensagens com vírus:
- quais os aspectos legais a considerar;
- quando escolher outras formas de comunicação em detrimento do e-mail:
- a ética do e-mail:
- $\Box$   $\Box$  e muito mais!

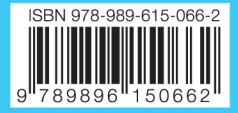

Colecção Soluções www.centroatlantico.pt